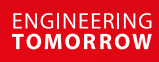

Danfoss

## Fact Sheet

# **VLT® No Flow Feature**

The VLT® AQUA Drive provides a new No Flow detection feature for pump systems. This feature is useful for detecting conditions where a pump is producing no flow – a condition that can cause pump damage if not detected and corrected.

## **No flow based on motor power and frequency**

No Flow Detection is based on the measurement of power at specific motor speeds. The drive monitors actual power and motor frequency and compares it to the calculated no-flow power at specific speeds. If the power

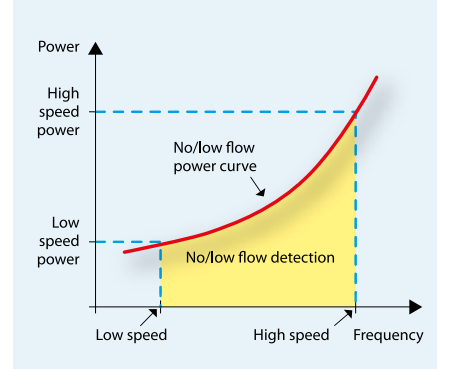

measured at a specific frequency is greater than the no-flow power calculated by the drive, the pump is producing flow. If the power measured is less than the no-flow power calculated by the drive, a warning or alarm is generated to notify the operator of the condition.

### **The perfect solution for**

- ntelligent control
- $\blacksquare$  Water and wastewater system protection
- $\blacksquare$  Remote status reporting

To determine the no-flow power level throughout the speed range, the drive generates a power vs. frequency curve that represents the no-flow condition. This curve is generated by the drive from two data points. These power/ frequency points can be entered into the drive automatically or manually.

### **Manual or Auto Set Up are available**

The Auto Set Up automatically steps the user through the commissioning process, storing the data measured. When the automatic set-up is selected

the output frequencies used are 50% and 85% of maximum. Manual set-up can be used when a different pair of frequencies is desired.

#### **Programming is quick and easy**

The drive software makes programming the No Flow feature quick and easy by choosing Pump Functions and then No Flow Function under the Quick Menu.

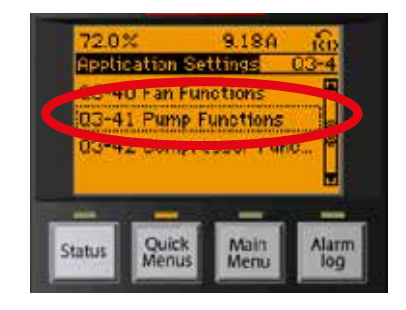

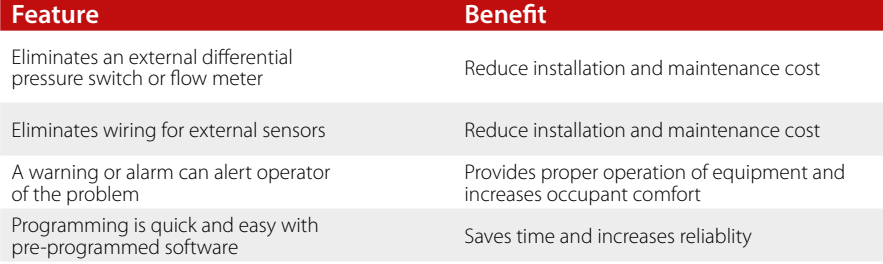

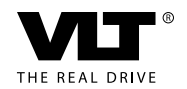

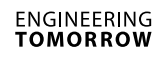

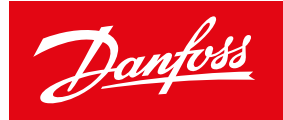

# **Programming No Flow detection**

Programming for No Flow detection is simplified with a number of parameters that are pre-programmed into the drive. Prior to programming this feature, commission the drive by using the parameters in the Quick Menu. Then perform the following steps for programming No Flow detection:

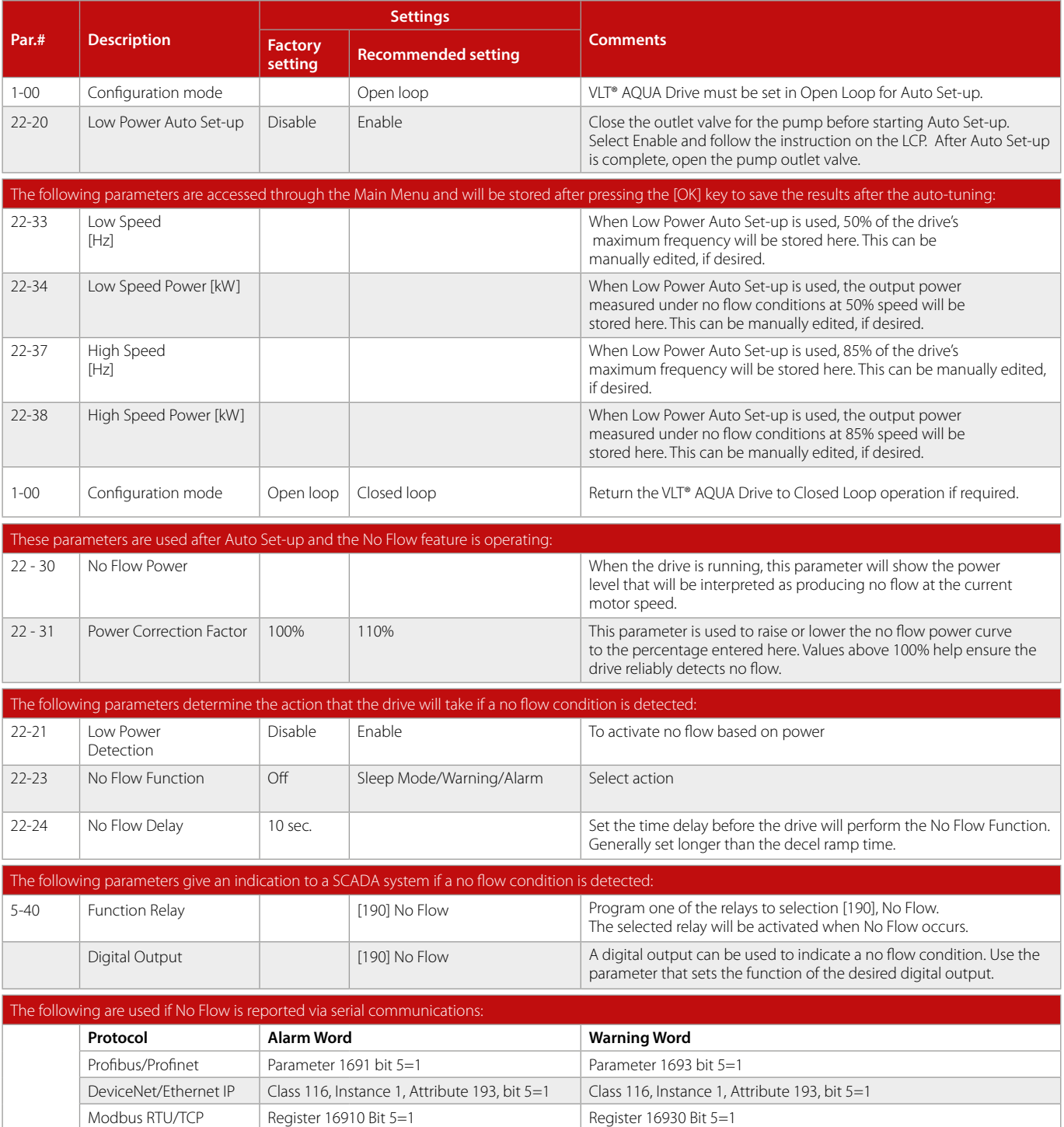

**Danfoss Drives**, Ulsnaes 1, DK-6300 Graasten, Denmark, Tel. +45 74 88 22 22, Fax +45 74 65 25 80, [www.vlt-drives.danfoss.com, E-m](http://www.vlt-drives.danfoss.com)ail: [info@danfoss.com](mailto:info@danfoss.com)

Danfoss can accept no responsibility for possible errors in catalogues, brochures and other printed material. Danfoss reserves the right to alter its products without notice. This also applies to products already on order